## **Bölüm 7 Sayısal Evrişim, İlişki ve Fourier Dönüşümü**

## **7.1. ÖRNEKLEME KURAMI VE ÖRNEKLEME ARALIĞININ SEÇİMİ**

## **7.1.1. Sayısallaştırma**

Önceki bölümlerde ele alınan Fourier dönüşümü, evrişim ve ilişki integralleri sürekli fonksiyonlar için geçerlidir. Mühendislik hesaplama ve uygulamaları ise sayısal veri üzerinde gerçekleştirilir. Sürekli bir değişimin önceden belirlenmiş zaman ve/veya uzaklık aralıklarında ölçülmesi *sayısallaştırma* veya *örnekleme* olarak adlandırılır.

Sürekli veriyi örneklemek için geliştirilecek bir çeviricide aşağıdaki özellikler aranılır (Kulhanek, 1976):

- a) Örnekleyici anlık açılmalı ve kapanmalıdır,
- b) Örnekleme 4t aralıkları ile dönemsel olmalıdır,
- c) Örnekleme dürtüsünün süresi örnekleme aralığına göre çok küçük olmalıdır.

Yukarıda verilen özellikleri tarak fonksiyonu sağlar ve bu nedenle örnekleme fonksiyonu adı ile de anılır. Sürekli bir *g(t)* verisinin, *1t* aralıkları ile sayısallaştırabilmesi için *tar (k 1t)* simgesi ile gösterilen tarak fonksiyonu ile çarpılması gerekmektedir:

$$
g(t).\tan(k\Delta t) = g(t). \sum_{k=-\infty}^{\infty} \delta(t-k\Delta t) = \sum_{k=-\infty}^{\infty} g(t). \delta(t-k\Delta t).
$$
 (7.1.1)

Bölüm 2'de verilen,

$$
g(t)\delta(t-t_0) = g(t_0)\delta(t-t_0)
$$
\n(2.6.28)

kaymış birim impuls ile çarpma özelliğinden,

$$
g(t).\delta\ (t-k. \Delta t) = g(k. \Delta t).\delta\ (t-k. \Delta t)
$$
\n(7.1.2)

eşitliği yazılabilir. Burada,  $g(k \Delta t)$ ,  $g(t)$  fonksiyonun  $k \Delta t$  noktasındaki sayısal değeridir ve (2.6.27) özelliği gereğince,

$$
\int\limits_{-\infty}^{\infty} g(t).\delta\ \left(t-k.\Delta t\right) \, dt = g(k.\Delta t)
$$

integrali ile verilir. Buradan, sonsuz kısa süreli birim impuls fonksiyonunu temsil edecek, örnekleme dürtüsü süresinin, örnekleme aralığına göre çok küçük olması gerektiği anlaşılabilir. *g(t)* fonksiyonundan *k.∆t* noktalarında elde edilen sayısal veri,  $g_{_\mathcal{S}}(t)$  simgesi ile gösterilmek üzere, izleyen örnekleme işlemi ile tanımlanır:

$$
g_s(t) = g(t).tar(k \Delta t) = \sum_{k=-\infty}^{\infty} g(k \Delta t). \delta(t - k \Delta t).
$$
 (7.1.3)

Şekil 7.1.1'de, sayısallaştırma için bir örnek verilmiştir. Sürekli veriyi temsil etmek üzere,

$$
g(t) = \exp(-\alpha|t|).\cos(2\pi f_0 t) \tag{7.1.4}
$$

bağıntısı ile verilen fonksiyon ele alınmıştır. Şekil 7.1.1a,  $\alpha$  = 0.5 ve  $\,f_{\!o}$  = 1 Hz değerleri için bu fonksiyonu görüntülemektedir. Şekil 7.1.1b'de ise  $\Delta t = 0.2$  saniye örnekleme aralıklı, tarak fonksiyonu görülmektedir. Sürekli veri ile tarak fonksiyonunun çarpımı ile sayısal verinin elde edilmesi ise Şekil 7.1.1c'de gösterilmiştir.

Değişkeni mutlak değer ile verilen üstel fonksiyon, birim basamak fonksiyonu kullanılarak,

$$
\exp(-\alpha|t|) = U(-t) \exp(\alpha t) + U(t) \exp(-\alpha t) \tag{7.1.5}
$$

şeklinde yazılabilir. Bu fonksiyonların Fourier dönüşümlerinin,

$$
U(-t).\exp(\alpha t) \leftrightarrow \frac{1}{\alpha - i2\pi f}
$$

$$
U(t).\exp(-\alpha t) \leftrightarrow \frac{1}{\alpha + i 2\pi f}
$$

taraf tarafa toplanması ile

$$
\exp(-\alpha|t|) \leftrightarrow \frac{1}{\alpha - i2\pi f} + \frac{1}{\alpha + i2\pi f} = \frac{2\alpha}{\alpha^2 + 4\pi^2 f^2}
$$

elde edilir. Kosinüs fonksiyonunun Fourier dönüşümü,

$$
\cos(2\pi f_0 t) \leftrightarrow \frac{1}{2}\delta(f+f_0) + \frac{1}{2}\delta(f-f_0)
$$

olduğundan, (7.1.4) ile verilen sürekli verinin Fourier dönüşümü, çarpmanın frekans bölgesinde evrişime karşılık gelmesinden ve kaymış birim impuls ile evrişimden

$$
\exp(-\alpha|t|) \cos(2\pi f_0 t) \leftrightarrow \left[\frac{2\alpha}{\alpha^2 + 4\pi^2 f^2}\right] \left[\frac{1}{2}\delta(f+f_0) + \frac{1}{2}\delta(f-f_0)\right]
$$
\n(7.1.6)

$$
g(t) = \exp(-\alpha|t|) \cos(2\pi f_0 t) \leftrightarrow G(f) = \frac{2\alpha}{\alpha^2 + 4\pi^2 (f + f_0)^2} + \frac{2\alpha}{\alpha^2 + 4\pi^2 (f - f_0)^2}
$$
(7.1.7)

dönüşüm çifti elde edilir. Sürekli verinin frekans bölgesindeki görünümü Şekil 7.1.1f'de verilmiştir.

Zaman bölgesinde tarak fonksiyonu ile çarpım, frekans bölgesinde *Af.tar(k.Af)* ile verilen tarak fonksiyonu ile evrişime karşılık gelmektedir. Şekil 7.1.1g'de frekans bölgesindeki tarak fonksiyonu görüntülenmiştir. Evrişim sonucunda, Şekil 7.1.1h'de verilen sayısal verinin Fourier dönüşümü

$$
G_s(f) = G(f)^* \Delta f \cdot \text{tar}(k \Delta f) \qquad \Delta f = 1/\Delta t \qquad (7.1.8)
$$

olarak elde edilir. Tarak fonksiyonu ile evrişim, o fonksiyonun örnekleme aralığı ile yinelenmesine neden olacaktır:

$$
G_s(f) = G(f) * \frac{1}{\Delta t} \tan \left[ k \cdot \frac{1}{\Delta t} \right] = \frac{1}{\Delta t} \sum_{k=-\infty}^{\infty} G(f - k \cdot \frac{1}{\Delta t}).
$$
 (7.1.9)

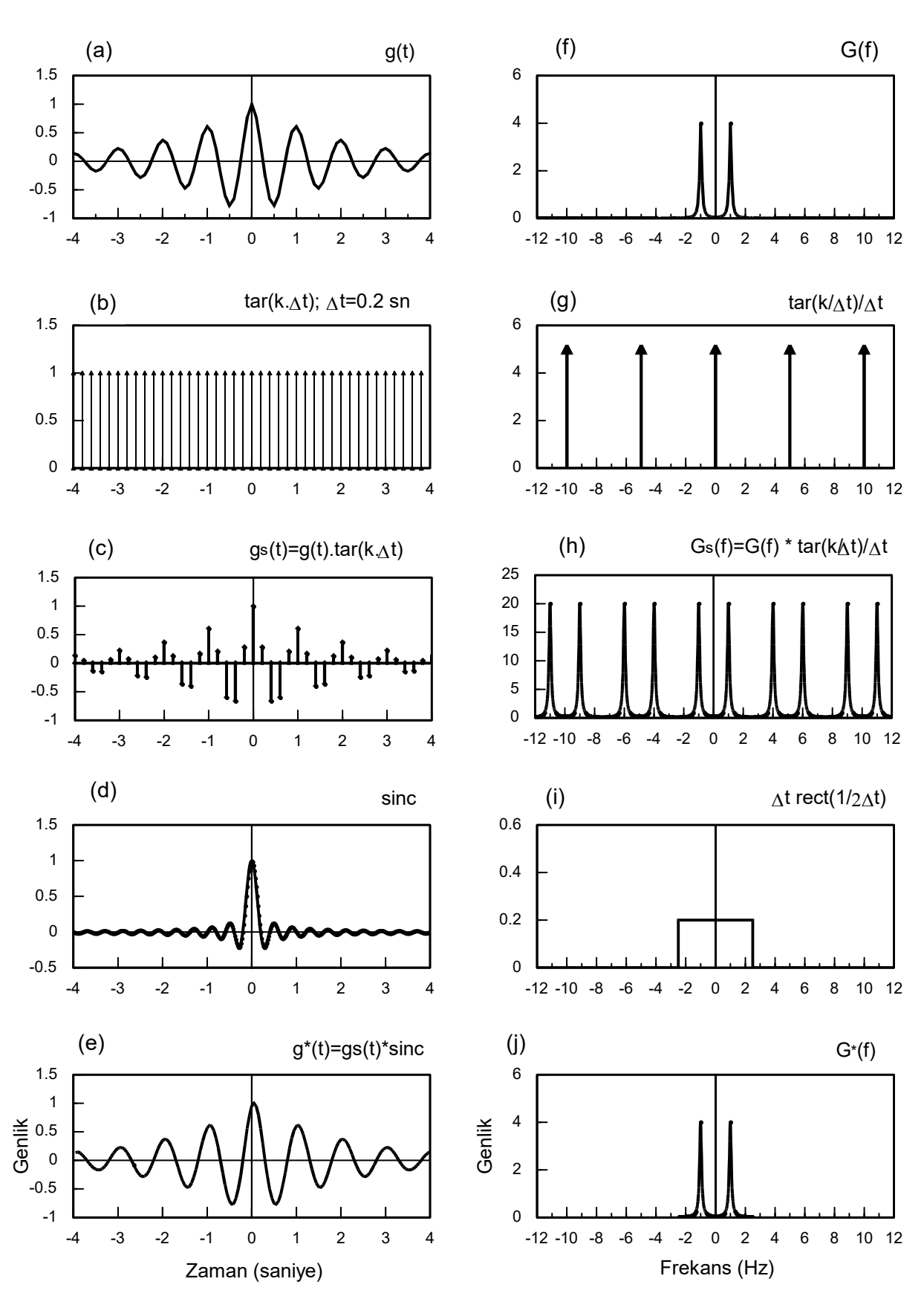

*Şekil 7.1. 1. Örnekleme ve yeniden kurma (* $\Delta t = 0.2$ *,*  $\alpha = 0.5$  *ve*  $f_{0} = 1$  *Hz).* 

Yukarıdaki bağıntı, sayısal verinin Fourier dönüşümü ile sürekli verinin Fourier dönüşümleri arasındaki ilişkiyi göstermektedir. Sayısal verinin Fourier dönüşümü, sürekli verinin Fourier dönüşümünün sonsuz kez yinelenmiş toplamından oluşmaktadır (Şekil 7.1.1h). Örnekleme işleminin doğru olarak gerçekleştirilmesi için zaman bölgesinde sayısal veriden, sürekli veri yeniden kurulabilmelidir. Bunun frekans bölgesindeki karşılığı ise sayısal verinin Fourier dönüşümünden, sürekli verinin Fourier dönüşümünün elde edilmesidir. Frekans bölgesinde örnekleme aralığı *f 1 / t* olduğundan, yani tarak fonksiyonuna ait birim impulslar bu aralık ile yinelendiğinden, *G(f)* fonksiyonu da bu aralık ile yinelenir. Bu durumda, yinelenen fonksiyonların toplamı  $(-1/2\Delta t; 1/2\Delta t)$ ,  $(1/2\Delta t; 3/2\Delta t)$ ,  $(3/2\Delta t; 5/2\Delta t)$  ve benzeri aralıklarda birbirine eşit olur. Bu nedenle Şekil 7.1.1h, i ve j'den görülebileceği gibi sürekli verinin Fourier dönüşümünü elde etmek için sayısal verinin Fourier dönüşümü, ⊿t yüksekliğinde ve -1/2⊿t; 1/2⊿t aralığında tanımlı yani *1/ t* genişliğinde bir dikdörtgen fonksiyon ile çarpılmalıdır. Böylece, sonsuz kez yinelenen *G(f)* fonksiyonundan bir adedini üretmek olası olacaktır. Ancak bu yol ile *G(f)* yerine ona bir yaklaşımı veren *G'(f)* elde edilir:

$$
G^*(f) = \Delta t \cdot rect\left[\frac{1}{2\cdot \Delta t}\right].G_s(f). \tag{7.1.10}
$$

Bu bağıntıda, (7.1.9) bağıntısı ile verilen *G<sub>s</sub>(f )* yerine yazılır ise

$$
G^{*}(f) = \Delta t . rect \left[ \frac{1}{2 \cdot \Delta t} \right] \cdot \frac{1}{\Delta t} \sum_{k=-\infty}^{\infty} G(f - k \cdot \frac{1}{\Delta t}) = rect \left[ \frac{1}{2 \cdot \Delta t} \right] \sum_{k=-\infty}^{\infty} G(f - k \frac{1}{\Delta t})
$$
(7.1.11)

bulunabilir. Şekil 7.1.1j'de görüntülenen *\* G (f )* fonksiyonu, Şekil 7.1.1f verilen *G(f )* fonksiyonuna bir yaklaşımı ifade eder. Çünkü  $G^{\text{*}}(f)$  fonksiyonu, belirli bir frekans değerinde kesilmekte ve bu frekansın ötesindeki değerler temsil edilmemektedir. Bu frekans, *Nyquist frekansı* olarak adlandırılır ve

$$
f_{N} = 1 / (2 \Delta t) \tag{7.1.12}
$$

bağıntısı ile verilir. Burada verilen örnek için Nyquist frekansı 2.5 Hz olarak hesaplanabilir ve (7.1.4) bağıntısındaki kosinüsün frekansı olan 1 Hz frekansından daha büyüktür. (7.1.11) bağıntısından da görülebileceği gibi,  $G^{(f)}$  fonksiyonu,  $G(f)$  fonksiyonunun Nyquist frekansından daha büyük frekanslı olayları kapsamayan bir gösterimidir. Sayısal verinin önceden belirlenen bir frekans değerine kadar olan olayları içermesi istenir ise bu istemi karşılayacak örnekleme aralığı (7.1.12) bağıntısından,

$$
\Delta t \le 1/(2f_{N})\tag{7.1.13}
$$

olarak verilebilir. Eğer frekans yerine dönem yazılır ise sayısal veride bir sinüzoidalin doğru temsil edilebilmesi için bir dönem içersinde en az iki örnekleme değerinin olması gerektiği görülebilir:

$$
2.4t \leq T_N.
$$

Bazı mühendislik dallarında örnekleme aralığı yerine birim zamandaki örnekleme miktarını gösteren *örnekleme frekansı* kullanılır. *Örnekleme oranı* olarak da adlandırılmaktadır. Örnekleme frekansı, örnekleme aralığının bire bölünmesi ile elde edilir:

$$
f_s = 1/\Delta t \tag{7.1.14}
$$

Nyquist frekansı, örnekleme frekansının yarısına eşittir:

 $f_{N} = f_{s} / 2$ .

Örneğin 1024 Hz örnekleme frekansı, bir saniyede 1024 adet sayısal veri elde edildiğini gösterir. Müzik CD çalarlarında örnekleme frekansı 44100 ve Nyquist frekansı 22050 Hz değerlerindedir. 20–20000 Hz frekansları arasındaki sesleri duyulabilen insan için bu örnekleme frekansı yeterlidir.

Sayısal veri elde edildikten sonra, sürekli veriye geri dönüş işlemi için (7.1.10) bağıntısının ters Fourier dönüşümünden yararlanılır:

$$
g^{*}(t) = g_{s}(t) * \varDelta t \frac{\sin(\pi t/\varDelta t)}{\pi t} = g_{s}(t) * \frac{\sin(\pi t/\varDelta t)}{\pi t/\varDelta t} = g_{s}(t) * \frac{\sin(2\pi f_{N}t)}{2\pi f_{N}t}.
$$
 (7.1.15)

Yukarıdaki bağıntı kullanılarak, sayısal veri ile sinc fonksiyonunun evrişiminden sürekli veri elde edilir. (7.1.11) bağıntısındaki islemler ile bulunan *G'(f)*, belirli kosullar altında *G(f)* fonksiyonu için iyi bir yaklaşımı üretmekte ise zaman bölgesinde de, (7.1.15) bağıntısı ile hesaplanılan *g*<sup>\*</sup>(t*)* fonksiyonu da *g(t )* sürekli fonksiyonuna iyi bir yaklaşım üretir. Bu kuram, Shanon kuramı olarak adlandırılır (Shanon, 1948). Böylece, örnekleme aralığının tam katlarında tanımlanmış sayısal veriden, herhangi bir yatay eksen değeri için sürekli fonksiyonun hesaplanması olanaklı hale gelir. Belirli frekanslardaki olayların doğru temsil edilebilmeleri için örnekleme aralığının dolayısı ile Nyquist frekansının uygun saptanması gerekmektedir. Çünkü *<sup>N</sup> f* frekansına kadar, her frekanstan sinüzoidali kapsamasına rağmen sinc fonksiyonunun bu frekansın ötesinde bir bileşeni bulunmamaktadır. Şekil 7.1.1d'de sinc fonksiyonu ve Şekil 7.1.1e'de sayısal veri ile sinc fonksiyonunun evrişimi görülmektedir. Evrişim işlemi ile yeniden kurulan *g*\**(t)* fonksiyonu ile sürekli fonksiyon birbirleri ile hemen hemen aynıdır. Bu durumda, örneklemenin doğru yapıldığı söylenebilir.

(7.1.7) bağıntısı ile verilen ve Şekil 7.1.2a'da görüntülenen sürekli veri, Şekil 7.1.2b'de *t 0.6* saniye örnekleme aralıklı tarak fonksiyonu ile çarpılarak, Şekil 7.1.2c'de verilen sayısal veri elde edilmiştir. Şekil 7.1.2g, tarak fonksiyonunun Fourier dönüşümünü ve Şekil 7.1.2h ise sürekli fonksiyon ile tarak fonksiyonunun Fourier dönüşümlerinin evrişimini göstermektedir. Zaman bölgesinde örnekleme aralığının büyümesi, frekans bölgesindeki tarak fonksiyonunun örnekleme noktalarının birbirine yakınlaşmasına ve dolayısı ile evrişim sonucunda *G(f)* fonksiyonlarının birbiri üzerine katlanmasına yol açmaktadır. Bu olaya *aliasing* veya *katlanma* adı verilir. Şekil 7.1.2i'de verilen dikdörtgen fonksiyon ile çarpma işlemi yapıldığında

$$
G^{*}(f) = G_{s}(f) \text{ At } rect\left[1/2\Delta t\right] \neq G(f)
$$
\n(7.1.16)

sonucu ile karşılaşılır. Zaman bölgesinde ise

$$
g^{*}(t) = g_{s}(t) * \frac{\sin(\pi t / \Delta t)}{\pi t / \Delta t} \neq g(t)
$$
\n(7.1.17)

işlemi ile sayısal veriden, başlangıçtaki sürekli veri elde edilemez. Şekil 7.1.2c'de görüntülenen sayısal veri ile Şekil 7.1.2d'de verilen sinc fonksiyonu evriştirilir ise Şekil 7.1.2e'deki sürekli veri elde edilir. Bu veri ile Şekil 7.1.2a'da verilen sürekli veri birbirinden farklıdır. Farklı örnekleme aralıklı sayısal verilerden yeniden kurulan sürekli veriler Şekil 7.1.3'de yeniden çizilmiştir. *t 0.2* aralığı ile örneklenmiş veriden kurulan sürekli veri, ilk kuramsal fonksiyonu sağlar iken *t 0.6* aralıklı sayısal veriden kurulan sürekli veri kuramsal fonksiyonu sağlamamaktadır. Bunun nedeni, kuramsal fonksiyonun içerdiği kosinüsün frekansı olan 1 Hz değerinin, ⊿t = 0.2 örnekleme aralığına karşılık gelen Nyquist frekansı değerinden (2.5 Hz) küçük iken  $\Delta t = 0.6$  örnekleme aralığına karşılık gelen Nyquist frekansı değerinden (0.833 Hz) büyük olması ve bu yüzden ikinci durumda katlanmanın oluşmasıdır.

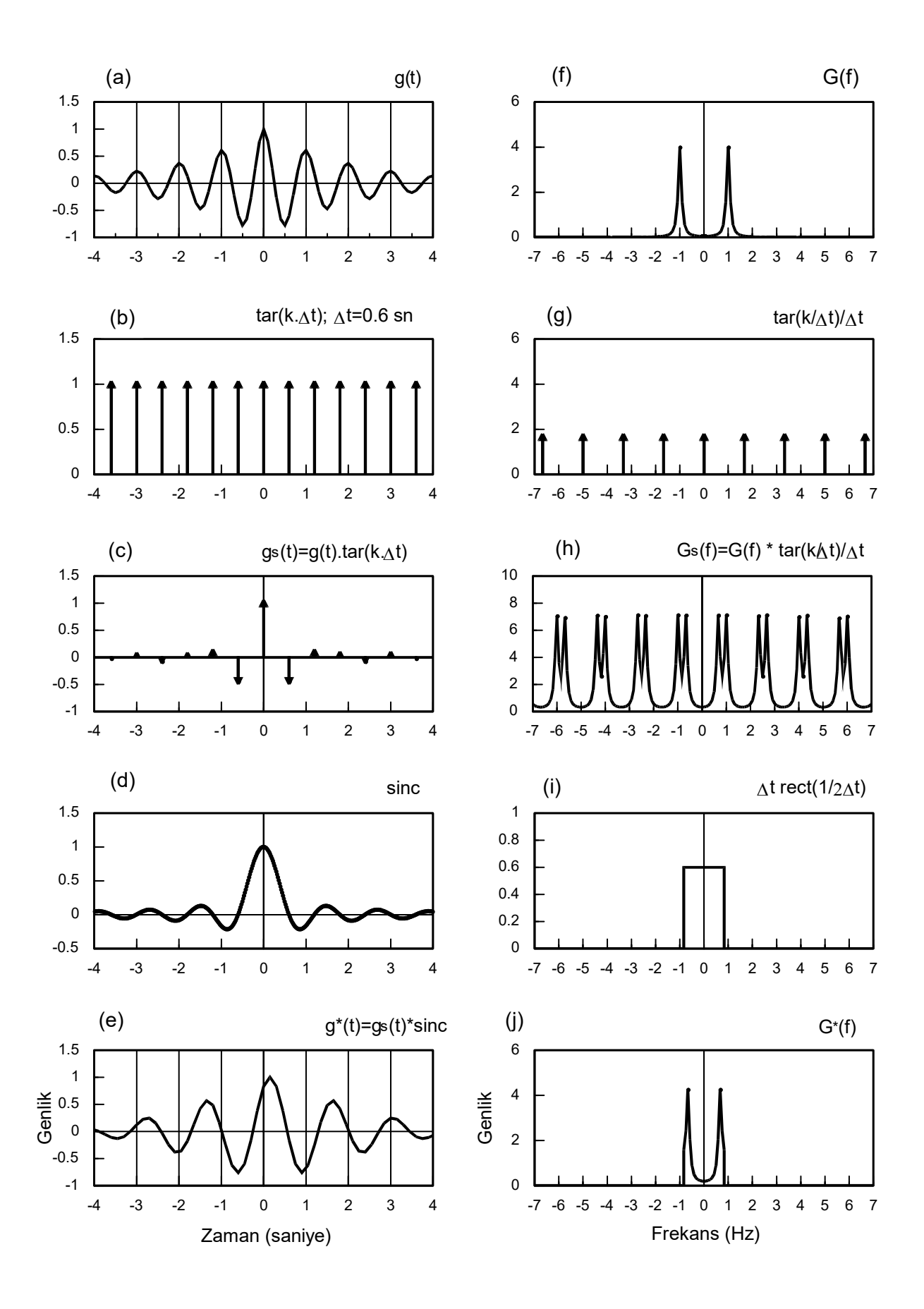

*Şekil 7.1.2. Büyük örnekleme aralığı ile sayısallaştırma (* $\varDelta t = 0.6$  *,*  $\alpha = 0.5$  *ve*  $f_{o} = 1$ *).* 

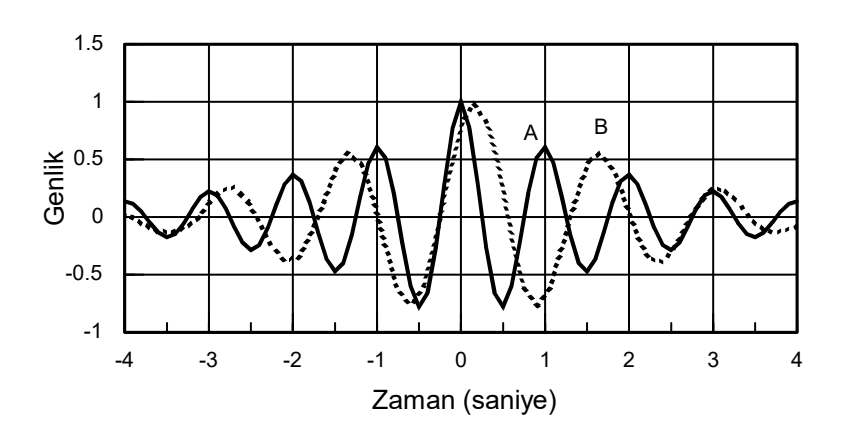

*Şekil 7.1.3. Örnekleme aralığının t 0.2 olduğu sayısal veriden yeniden kurulan sürekli veri (A) ve t 0.6 aralığı ile örneklenmiş sayısal veriden yeniden kurulan sürekli veri (B).* 

*G(f)* fonksiyonunun, *G<sub>s</sub>(f)* fonksiyonundan yeniden elde edilmesi için onun ⊿t yüksekliğinde ve 1/ ∆t genişliğinde dikdörtgen fonksiyon ile çarpılması gerekmektedir. Ancak, G<sub>s</sub>(f) fonksiyonu yinelenen *G(f)* fonksiyonlarından oluştuğundan bunların birbirinden ayrılmasını sağlayan *<sup>N</sup> f* frekansında, *G(f)* fonksiyonunun değerinin sıfır veya sıfıra yakın olmalıdır. Şekil 7.1.2 ile verilen büyük aralıklar ile örneklemede, Nyquist frekansının genlik izgesinin sıfıra yaklaştığı bölgeden seçme olanağının olmadığı anlaşılmaktadır. Doğru örnekleme için örneklenecek verinin genlik spektrumu Nyquist frekansı civarında sıfıra yaklaşmalıdır. Bu nedenle izleyen

$$
G(f) \hat{=} 0 \qquad f \geq f_N
$$

koşulu sağlanmalıdır. Bu koşulunun sağlanabilmesi için bir verinin genlik izgesi, frekansın büyümesi ile sıfıra yaklaşmalıdır. Bu tür veriler, *bant-sınırlı* olarak adlandırılır. Bu sonuç, ancak bant-sınırlı verilerin doğru örneklenebileceğini göstermektedir.

Katlanma olayının zaman bölgesinde açıklanması için bir sinüzoidalin örneklenmesi kullanılabilir. Örnekleme aralığı, sinüzoidalin frekansının Nyquist frekansından büyük olmasına neden olacak şekilde seçilmiş ise örnekleme sonucunda farklı frekanslı başka bir sinüzoidal elde edilir. Şekil 7.1.4a'da, 4 Hz frekanslı ve sadece kosinüs bileşeni bulunan bir sinüzoidalin 0.2 sn örnekleme aralığı ile örneklenerek, 1 Hz frekanslı başka bir sinüzoidalin elde edilmesi zaman bölgesinde görüntülenmiştir. Sinüzoidalin frekansının değişim nedeninin açıklaması, izleyen b-f görüntülerinde frekans bölgesinde verilmiştir. Şekil 7.1.4b'de 4 Hz frekanslı sinüzoidalin genlik izgesi verilmiştir. Şekil 7.1.4c'de 0.2 sn aralıklı tarak fonksiyonunun Fourier dönüşümü olan 1/0.2=5 birim aralıklı ve 5 birim yüksekliğindeki kaymış birim impulslardan oluşan tarak fonksiyonu görülmektedir.

Şekil 7.1.4d'de ise sinüzoidalin Fourier dönüşümü ile tarak fonksiyonunun evrişimi verilmiştir. Tarak fonksiyonuna ait birim impulslar  $\Delta f = 1 / \Delta t = 2f_{\rm M}$  aralıkları ile sonsuza kadar yinelenir. (7.1.9) bağıntısında örnekleme aralığı yerine Nyquist frekansı yazılır ise

$$
G_{s}(f) = \frac{1}{\Delta t} \sum_{k=-\infty}^{\infty} G(f - k \frac{1}{\Delta t}) = 2f_{N} \sum_{k=-\infty}^{\infty} G(f - k2f_{N})
$$

elde edilir. Bu durumda, (7.1.11) izleyen şekilde yazılabilir:

$$
G^*(f) = rect[f_N] \sum_{k=-\infty}^{\infty} G(f - k2f_N).
$$

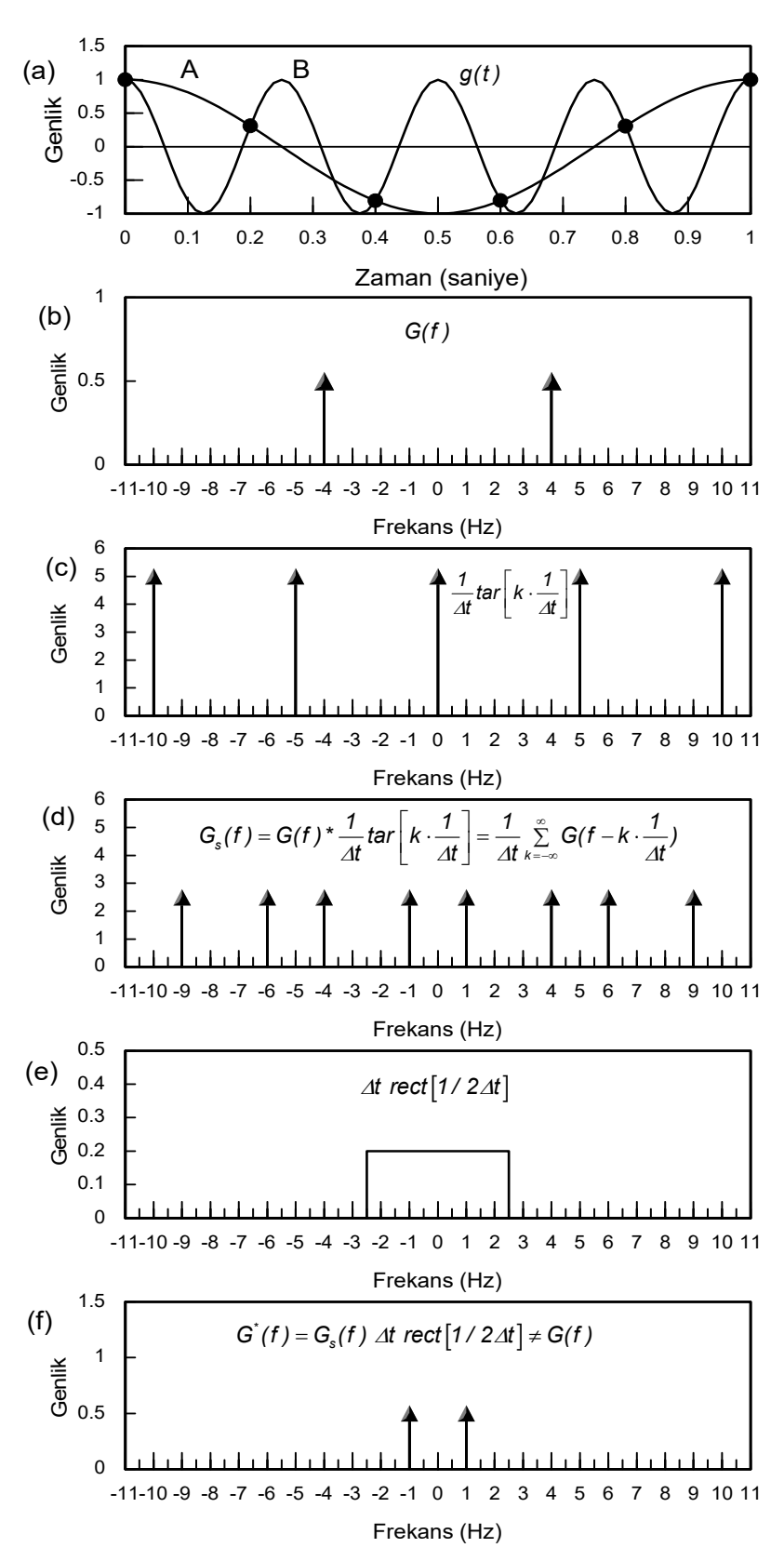

*Şekil 7.1.4. Örnekleme aralığının büyük seçilmesi ile sayısallaştırmanın farklı frekanslı bir sinüzoidal üretmesinin zaman (a) ve frekans (b-f) bölgelerinde gösterimi. (a) Siyah daireler, örnekleme noktalarını göstermektedir. Örneklenen sinüzoidalin frekansı 4 Hz (B) ve örnekleme aralığı 0.2 saniyedir. (b) 4 Hz frekansındaki sinüzoidalin Fourier dönüşümü. (c) Tarak fonksiyonunun Fourier dönüşümü. (d) Tarak fonksiyonu ve sinüzoidalin Fourier dönüşümlerinin evrişimi. (e) Dikdörtgen fonksiyon ile çarpım. (f) Katlanma nedeni ile 4 Hz frekansındaki sinüzoidalin 1 Hz frekansına (A) taşınması.* 

Yinelenen *G(f – k2f<sub>n</sub>)* fonksiyonlarının, *–f<sub>n</sub>; f<sub>n</sub>* yatay eksen aralığındaki sayısal değerlerinin görece büyük olması halinde,

$$
G(f) \neq G^{*}(f) = rect[f_{N}] \sum_{k=-\infty}^{\infty} G(f - k2f_{N})
$$

eşitsizliğinin sonucu olarak, *G(f)* ve *G<sup>\*</sup>(f)* birbirlerinden farklılık gösterir ve sürekli verinin Fourier dönüşümü olan fonksiyon yeniden kurulamaz. Şekil 7.1.4'de sinüzoidal  $\Delta t = 0.2$  aralıkları ile örneklenmiştir. *f<sub>N</sub>* = 2.5 Hz ve ⊿*f* = 2*f<sub>N</sub>* = 5 Hz olarak hesaplanabilir. Frekans bölgesinde, tarak fonksiyonunun sıfır frekansındaki 5 birim yüksekliğindeki birim impuls ile sinüzoidalin evrişimi sonucunda, –4 Hz ve 4 Hz frekanslarına 0.5x5=2.5 birim yüksekliğinde birim impulslar yerleşir. Tarak fonksiyonunun 5 Hz frekansındaki 5 birim yüksekliğindeki birim impuls ile sinüzoidalin Fourier dönüşümündeki –4 Hz frekansındaki 0.5 birim yüksekliğindeki birim impulsun evrişimi, 5– 4=1 Hz frekansında ve 2.5 birim yüksekliğinde bir birim impuls üretir. Ayrıca, tarak fonksiyonunun –5 Hz frekansındaki birim impulsunun 4 Hz frekansındaki birim impuls ile evrişimi sonucunda –1 Hz frekansına yerleşen 2.5 birim yüksekliğinde bir birim impuls üretir. –1 Hz ve 1 Hz frekanslarındaki birim impulslar birlikte bir sinüzoidali tanımlar. Aynı şekilde buradaki örnek için *∓5,∓10, ∓15, ∓ 20,..* olmak üzere *m.2f<sub>N</sub>* frekanslarında yinelenen tarak fonksiyonunun birim impulslarının,  $f_{\scriptscriptstyle\! 0}$  frekanslı sinüzoidale ait –4 ve 4 Hz frekanslarındaki birim impulslar ile evrişiminden, *m.2f<sub>N</sub> ∓ f<sub>o</sub> f*rekanslarında ve *2f<sub>N</sub>* yüksekliğinde birim impulslar oluşur (Şekil 7.1.4d). Bu birim impuls fonksiyonlarından bazıları -f<sub>N</sub>; f<sub>N</sub> aralığında bulunabilir. Sayısal veriden, sürekli veriye geri dönebilmek için frekans bölgesinde *G<sub>s</sub>(f )* fonksiyonunun, ⊿*t* yüksekliğinde ve */1 t* genişliğinde dikdörtgen fonksiyon ile çarpılması gerektiği daha önce gösterilmişti. Dikdörtgen fonksiyon ile çarpım, çarpılan fonksiyonu -f<sub>N</sub>; f<sub>N</sub> aralığında sınırlayacağından, katlanan frekanslardan sadece bu aralıkta olanlar *G'(f)* fonksiyonunu oluşturacaktır. Şekil 7.1.4e'de, 0.2 birim yüksekliğinde, 5 birim genişliğinde ve kesme frekansı Nyquist frekansına eşit olan dikdörtgen fonksiyon görüntülenmiştir. Dikdörtgen fonksiyon ile çarpımdan sonra herhangi bir  $f_0 > f_0$ frekansındaki birim impuls, *m*, eksi veya artı bir tamsayıyı göstermek üzere

$$
-f_N < m.2f_N \neq f_0 < f_N
$$
 
$$
f_0 > f_N, \quad -\infty < m < +\infty
$$
 (7.1.18)

aralığında ise *G'(f)* fonksiyonuna katkı sağlayacaklardır. Nyquist frekansından büyük ( $f_0 > f_0$ ) frekanslı herhangi bir sinüzoidalin *katlanma frekansını* hesaplamak için *m.2f<sub>N</sub> - f<sub>0</sub>* işleminde, *m*=1 değerinden başlanılarak, (-f<sub>N</sub>; f<sub>N</sub>) aralığında bir değer elde edilinceye kadar *m* katsayısı büyütülür. Şekil 7.1.4.f'de görüntülenen *G*'(f) fonksiyonunda sadece frekansı 1 Hz olan bir sinüzoidal kalır ve frekansı 4 Hz olan *G(f)* fonksiyonu ile benzerliği bulunmamaktadır. Bu durumda, örneklenmiş değerlerin verilen sinüzoidali temsil ettikleri söylenemez. Örnekleme aralığı, Nyquist frekansı sinüzoidalin frekansından büyük olacak şekilde seçilir ise tarak fonksiyonunun sıfır frekansındaki birim impulsu ile sinüzoidalin birim impulslarının evrişimi dikdörtgenin içinde kalan birim impulslar üretir.

Sinüzoidal yerine frekansın sürekli değişim gösterdiği veriler için (7.1.8a ve b) bağıntılarında  $f_{_{\cal C}}$ yerine *f* frekans değişkeni yazılarak, herhangi bir frekanstaki genliğin hangi frekansa katlanacağı hesaplanabilir. Jeofizik uygulamalarda karşılaşılan verilerin çoğunluğu frekansın artması ile sıfıra yaklaşmakla birlikte yüksek frekanslarda genlik izgesinin sıfıra yaklaşması oldukça yavaştır. Bu durumda örnekleme aralığını çok küçülterek veri hacmini çok büyültmemek amacı ile bir miktar katlanmaya izin veren uygun bir Nyquist frekansı seçilir (Şekil 7.1.4b). Bir anlamda katlanmadan tamamen kaçınmak olası değildir. Eğer kayıt edilmek istenmeyen çok yüksek frekanslı bileşenler var ise bu duruma sayısallaştırma ile çözüm bulunamayacağından, ölçüm aygıtına analog *antialiasing süzgeç*ler eklenmelidir.

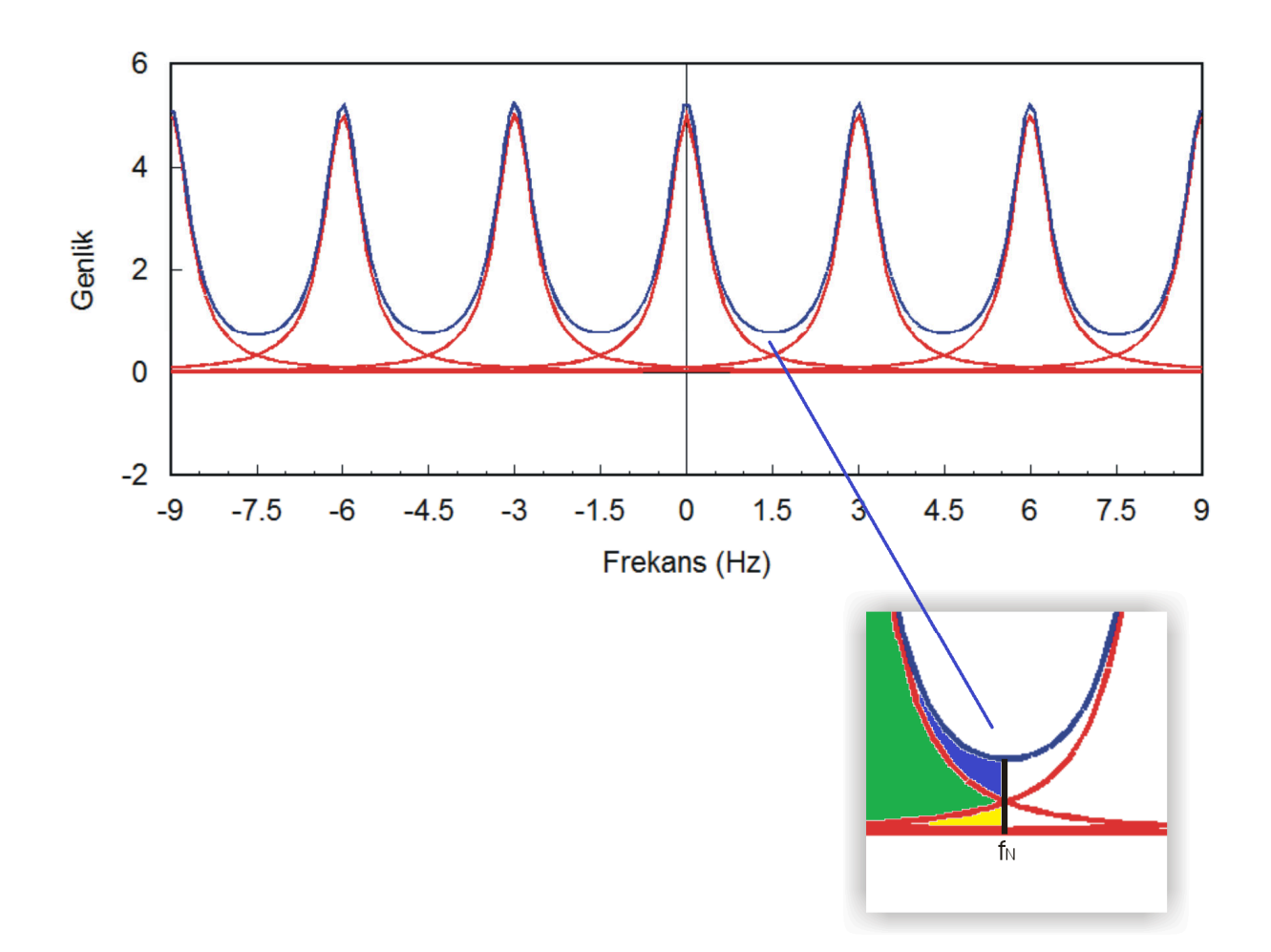

*Şekil 7.1.4b. Bant-sınırlı bir fonksiyonun genlik izgesi ve Nyquist frekansı (1.5 Hz) civarında katlanmanın oluşumu. Sağ alttaki küçük resimde Nyquist frekansı civarında görüntü büyütülmüştür. Katlanma sadece yüksek frekanslarda görülmektedir. Kırmızı renkli eğri sürekli verinin Fourier dönüşümü (G(f) = 5/(1 + 2* $\pi$ *f<sup>2</sup>)) ile tarak fonksiyonunun evrişimidir. Yeşil bölge sürekli fonksiyonun genlik izgesi değerleridir. Sarı bölge, yüksek frekansların, Nyquist frekansından küçük frekanslara katlanan genliklerdir. Mavi bölge, yeşil ve sarı bölgenin toplamından oluşan sonuç genlik değerleridir. Bu bölgedeki genlikler katlanma nedeni ile büyütülmüştür.* 

## **7.1.2. Sürekli Verinin Yeniden Kurulması**

Sürekli bir veriyi, sayısal veriye dönüştüren (7.1.3) bağıntısı, sayısal veriden sürekli veriye bir yaklaşımı sağlayan (7.1.15) bağıntısında yerine yazılır,

$$
g^{*}(t) = g_{s}(t) * \frac{\sin(2\pi f_{N}t)}{2\pi f_{N}t} = \left[\sum_{k=-\infty}^{\infty} g(k \Delta t).\delta(t - k \Delta t)\right] * \frac{\sin(2\pi f_{N}t)}{2\pi f_{N}t}
$$

ve toplama ile evrişimin sırası değiştirilerek,

$$
g^{*}(t)=\sum_{k=-\infty}^{\infty}[g(k \Delta t).\delta(t-k \Delta t)]^{*}\frac{\sin(2\pi f_N t)}{2\pi f_N t},
$$

elde edilebilir. Kaymış birim impuls ile evrişim özelliğinden,